# Unscripted Automation

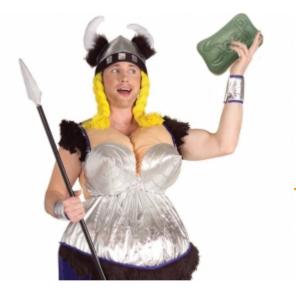

By Paul Carvalho Copyright © 2009 http://www.STAQS.com/

Kitchener-Waterloo Software Quality Association March 2009

#### What do you Automate?

- Tests? (if so, what kind?)
- Data setup?

2

- Performance measurements?
- Report generation?

Interesting Set: These Scripts usually created for a specific purpose

*"Test automation is any use of tools to support testing" – James Bach* 

© 2009 Paul Carvalho

# Can Computers Test?

- I don't think so.
  - Computers can't think
  - Computers don't understand test techniques
  - Computers can't observe beyond what they're programmed to observe
  - Computers can't interpret results
- Computers are good at repeating the exact same steps every single time (humans generally aren't)

Is there value in this?

# Computer-Assisted Testing

- Computers can help <u>you</u> test
- Questions to ask yourself:
  - What kinds of tests are worthwhile automating?
  - Can you compensate for the Minefield problem?
  - Can you write low-maintenance tests?

How about if you let the computer drive while you observe and evaluate? (read Jonathan Kohl's article – available online)

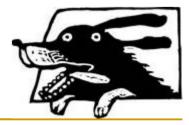

# Experience Report (ER)

- I can't tell you how to make test automation work in each individual situation, so I'll talk about how it's worked for me.
  - There might be something here that you may learn from or find useful on your own projects
- So, here's a tale of how I use test automation in a way that works for me .. right now .. on a specific application .. in my current team ...

### ER – Project Background

- Application/System Under Test:
  - Web app: .Net, JavaScript, ASP, BizTalk, SQL db
  - Browsers: IE (mostly), Firefox, Safari and others
  - O/S's: Windows (mostly), Mac, Linux
- Industry = Financial
  - App does calculations
  - It takes inputs and produces reports & charts
  - Lots of fiddly bits (other functionality) too

### ER – Test Automation

- Scripting Environment:
  - Ruby
    - WATIR (Web Application Testing in Ruby)
    - other libraries as required

#### <u>Case Study</u>: Automation script most frequently used:

- Smoke Test (quick Functional test at the System level)
  - Performs a quick walkthrough of the app to check that the main features/components are working
  - Finds lots of bugs
  - Low maintenance
  - Execution is different every time!

# ER – How does the Script work?

Script decides which environment it wants to use

- It looks up the valid user ID and password to log in
- Starts up a web browser and testing begins
- The script has a basic mission to 'walk' through the application
  - It decides what data it uses as it goes along. It makes stuff up too. It looks totally random.
  - It logs any critical bugs found to output files. Other unexpected bugs are output to screen.
  - Additional bugs found if you watch it execute.

# ER – Anatomy of the Script

- The automated script is modelled using these key principles:
  - Data Driven i.e. don't hard-code any specific values to use/input
  - 2. *Regular Expressions* find things using the simplest possible expressions
- Test Technique Alert !!
- *Equivalence Classes* all things being equal, let the computer decide what values in a range to use
- 4. Random Don't execute the same tests twice
- 5. Don't Repeat Yourself (DRY) avoid code duplication

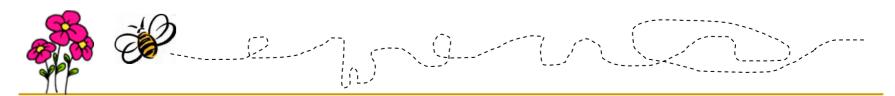

#### ASIDE: Is this MBT?

- No, this is not Model-Based Testing
- It's a good step in that direction though
- Reading Suggestion:
  - Harry Robinson's Model-Based Testing articles & presentations

# Honk if you love to crash software

# ER – Script – Finds Bugs How?

- Key factors in script development:
  - Data-driven
    - Have the code make decisions based on the information displayed on screen
    - More closely resembles how a human would test
  - Teach the code to recognise <u>Equivalence Classes</u>
    - What are the valid & invalid inputs for a given field?
    - Teach the computer to figure it out and select values randomly
    - Similar to Soap Opera Testing use interesting values
  - Random execution
    - Every time it runs, it follows slightly different paths (considers the Minefield problem)

#### ASIDE: Data Driven – Example

- Consider a Drop-Down List => contents are crayon colours.
- Before: (Scripted approach)
  - ddl\_array = ['red', 'green', 'blue', 'yellow']
  - crayon\_picked = ddl\_array[ 2 ]
    - > What if the array changes?! (and why hard-code the selection?)

#### After: (Data-driven)

- ddl\_array = drop\_down\_list.getAllContents
  - i.e. never hard-code values!
  - Let the computer figure out what it has to work with
- crayon\_picked = ddl\_array[ rand( ddl\_array.length ) ]
  - Pick a random item in the list

#### ASIDE: Equivalence Classes – Example

- This Test Technique is important to understand
- When you look at an element, how do you decide which item to select in a list? What value to input in a field? ...
- e.g. Name input field: (Scripted approach)
  - user\_name\_field.set( "James" )
    - > What value is there in a test that repeats this input \*every\* time?

#### Name input field: (E.C.-aware)

- upper\_limit = user\_name\_field.maxlength
- user\_name\_field.set(random\_input('char',rand(upper\_limit)))
  - 'random\_input' method generates random chars of a set length
  - Put whatever you want into each field change it up!
  - If the 'maxlength' property isn't set, what will happen?

# ER – Script – Low Maintenance?

- Key factors in script development:
  - Data-driven
    - You don't have to update the code every time the application content changes
  - Regular expressions
    - Makes your code less sensitive to changes in object names/labels
    - These are important! Learn these!
  - Avoid Code Duplication (DRY)
    - Reduces time spent updating code
    - Develop good programming habits

# ER – Summary – Unscripting Tests

- We've *Unscripted* our test automation by:
  - Removing exact test steps from the code
  - Removing exact test inputs to use from the code
  - Programming path guidelines (decision models) through the app
  - Teaching the script to identify the data it needs as it goes along
  - Teaching the script to input data "randomly" based on field types and limits
  - Programming simple Oracles to help identify bugs (knowing that the computer will miss many more)

#### Summary – How about you?

- These principles can be applied to whatever tool/scripting language you currently use
- A good tester or programmer should be able to write good automated test scripts
- A good tester *paired with* a good programmer should be able to write *great* automated test scripts!

#### "Automating garbage produces fast trash" – (author unknown)

### Recommended References

Articles: (there are many, here are a few I like)

- "Man and Machine: Combining the Power of the Human Mind with Automation Tools"
  - Jonathan Kohl, Better Software, December 2007
- "Old School Meets New Wave"
  - Chris McMahon, Better Software, June 2006
- People: (read their papers & presentations on Automation)
  - Doug Hoffman <u>http://www.SoftwareQualityMethods.com/</u>
  - Bret Pettichord <u>http://www.Pettichord.com/</u>
  - Harry Robinson <u>http://www.geocities.com/harry\_robinson\_testing/</u>

#### Demo

- Ruby & Watir in action
  - Automated scripts demonstrate the principles in action
- Test app = simple Bookstore web app